# **pixbet horário pagante**

- 1. pixbet horário pagante
- 2. pixbet horário pagante :palpites lampions bet
- 3. pixbet horário pagante :jogos de azar grátis caça níqueis

# **pixbet horário pagante**

#### Resumo:

**pixbet horário pagante : Inscreva-se em condlight.com.br e entre no mundo das apostas de alta classe! Desfrute de um bônus exclusivo e comece a ganhar agora!**  contente:

Para fazer o download e instalação do aplicativo no celular Android, é necessário acessar o site oficial do Pixbet, baixar o arquivo APK, permitir a instalação de fontes desconhecidas e finalizar a instalação. Já para os usuários do iOS, o processo é similar.

Após o download do aplicativo, é preciso se registrar e fazer um depósito para começar a apostar. O depósito pode ser feito por débito/crédito, boleto bancário ou Pix, e a retirada pode ser feita em pixbet horário pagante 1-3 dias úteis para débito/crédito e boleto bancário, e imediatamente (via Pix) para o Pix.

Para realizar as apostas, é necessário selecionar o esporte ou categoria de interesse, escolher a aposta, informar a quantidade e confirmar a escolha. Quando a aposta é acertada, o prêmio ganho é o valor apostado multiplicado pela taxa das odds do jogo.

Em resumo, o Pixbet oferece uma forma conveniente e segura de fazer apostas esportivas, com uma variedade de opções de pagamento e retirada, um processo de registro simples e rápido, e uma ampla gama de esportes e modalidades para escolher. Recomendo baixar e tentar o aplicativo para quem estiver interessado em pixbet horário pagante apostas esportivas.

[jogo de ganhar dinheiro real](https://www.dimen.com.br/jogo-de-ganhar-dinheiro-real-2024-07-10-id-31580.pdf)

# **pixbet horário pagante**

Atualmente, o único bônus da Betpix.io é uma oferta na qual os usos já são cadastrados ganha pontos – que se transformam em créditos para apostas - ao indicar amigos Para criar um conta no plataforma 5

- Para ter acesso ao bônus, é necessário estar cadastrado na plataforma;
- os pontos são creditados ao indicar amigos para criar uma conta na plataforma;
- A cada duas indicações, você recebe R\$ 5 para apostar;
- O bônus é vailido apenas para apostas esportivas;
- O bônus é vailido por 30 dias após à assinatura;

### **pixbet horário pagante**

Para indicar amigos e ganhar pontos, siga os passes abaixo:

- 1. Acesse a página de "Bônus" na plataforma Betpix.io;
- 2. Clique em "Indicar Amigo" e insira o email do seu amigo;
- 3. Seu amigo receberá um email com hum link para criar uma conta na plataforma;
- 4. Após o cadastro do seu amigo, você receberá R\$ 5 para apostar;

### **Tabela de Pontos**

### **Quantidade de Amigos Indicados Pontos Ganhos**

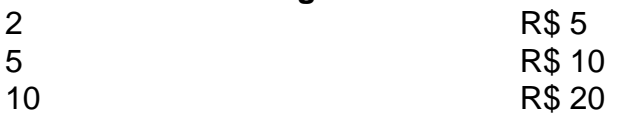

#### **Dúvidas Comuns**

Quanto tempo você recebe os pontos?

Os pontos são creditados apóes o cadastro do seu amigo na plataforma.

Posso usa o bônus em qualquer jogo?

Não, o bônus é vailido apenas para apostas esportivas.

Posso transferir o bônus para fora conta?

Não, o bônus é vinculado à pixbet horário pagante conta na plataforma.

# **pixbet horário pagante**

O bônus da Betpix.io é uma pessoa solteira maneira de ganhar pontos para apostas oportunidades Com a versión disponível, você pode chegar ao destino R\$ 20 em pontos Para apostar Em seus jogos favoritos Além disto e mais um dia pronto por 30

# **pixbet horário pagante :palpites lampions bet**

# **pixbet horário pagante**

Você já se perguntou o que significa fechar uma aposta? No mundo das apostas esportivas, esse termo é essencial para entender. Especialmente quando falamos de simples e múltiplas apostares! Ao fazer apostas em um jogo ou evento você deve saber como pode ser "Fechar Aposte", permitindo coletar seus ganhos antes do resultado final da prova estar determinado; mas qual realmente seria pixbet horário pagante intenção ao encerrarmos essa oferta com mais detalhes sobre este artigo:

### **pixbet horário pagante**

Uma aposta de fechamento refere-se à opção para coletar seus ganhos antes que o resultado da pixbet horário pagante apostas seja determinado. Esta escolha está disponível tanto em uma simples quanto múltiplas partidas, quando você fecha a mesma ou não tem certeza sobre os resultados do evento e quer minimizar suas perdas?

### **Como funciona?**

Para fechar uma aposta, você precisará ir para a seção "Minhas apostas" da pixbet horário pagante conta e selecionar o valor que deseja encerrar. Depois de ter selecionado um jogo ou opção na página inicial do seu negócio (aposta), verá qual é mais importante: O preço atual pode ser menor em relação à primeira participação como resultado das probabilidades atuais;

### **Exemplo de uma aposta estreita**

Digamos que você fez uma aposta em um jogo de futebol entre a equipe A ea Equipe B. Você colocou \$10 na TeamA para ganhar, as chances eram 2,50 Se o resultado for 1-1 nos 80 minutos do seu tempo pode decidir fechar pixbet horário pagante apostas com os valores atuais da mesma: US\$15 (o valor original mais R\$15,00). Caso feche essa conta neste momento receberá 15 dólares liquidados;

## **Vantagens de fechar uma aposta**

Existem várias vantagens para fechar uma aposta. Em primeiro lugar, permite minimizar suas perdas se você não tiver certeza sobre o resultado do evento em segundo plano é um ótimo jeito de bloquear seus ganhos caso esteja confiante que os resultados da prova vão mudar e por fim encerrar a pixbet horário pagante conta pode ajudá-lo na gestão mais eficaz dos fundos bancários como evitar perder dinheiro além das expectativas iniciais

# **Conclusão**

Fechar uma aposta é um importante opção para entender em apostas esportivas. Ao fechar a suaposta, você pode coletar seus ganhos antes que o resultado do evento seja determinado Esta escolha será especialmente útil quando não tiver certeza sobre os resultados ou quiser minimizar suas perdas e perder dinheiro com as despesas de compra da empresa; Lembre-se: O valor recebido poderá ser menor ao final das ações iniciais porque se baseia nas probabilidades atuais dos eventos melhorar suas apostas esportivas Experiência.

- Fechar uma aposta permite minimizar suas perdas se você não tiver certeza sobre o resultado do evento.
- Fechar uma aposta é um ótimo jeito de bloquear seus ganhos se você estiver confiante que o resultado do evento não mudará.
- Fechar uma aposta pode ajudá-lo a gerenciar seu bankroll de forma mais eficaz.

#### **Evento odds Stake Potencial Ganhos**

Equipe A vs. equipe B 2,50 \$10 15 15

### Encerrar Aposta

O fechamento de uma aposta permite que você colete seus ganhos antes do resultado da prova ser determinado.

### Valor

O valor que você recebe ao fechar uma aposta é baseado nas probabilidades atuais do evento.

### Exemple

Digamos que você fez uma aposta em um jogo de futebol entre a equipe A ea Equipe B. Você colocou \$10 na TeamA para ganhar, as chances eram 2,50 Se o resultado for 1-1 nos 80 minutos do seu tempo pode decidir fechar pixbet horário pagante apostar no mínimo suas perdas O valor atual da tuaposta seria US\$15 (o original 10 mais 5 dólares dos ganhos). Caso feches essa apostas neste momento receberá os 15 euros liquidados;

hor? 1 Coríntio Samuel 11:20 KJV - Bible bi Ble com : Bíblia O amor ( como rintiais 13 pode melhor entendido que uma modo de vida; vivido na imitaçãode Jesus o),que está focado Não Em pixbet horário pagante si mesmo o mas no outro ou No seu bem!O Amor É sobre

.:

# **pixbet horário pagante :jogos de azar grátis caça níqueis**

A Colômbia planeja emitir autorizações especiais de permanência para os guardiões dos mais do que 270.000 menores migrantes da Venezuela atualmente vivendo na Colombia com uma Autorização Temporária, autoridades colombianas anunciaram nesta terça-feira (26) O objetivo das licenças é integrar fundamentalmente esses guardiões na sociedade colombiana, permitindo que eles busquem serviços de emprego e acesso fornecidos pelo governo", disse o diretor da Migration Colombia Fernando García pixbet horário pagante uma coletiva. "Este é um instrumento que nos permitirá regularizar os representantes legais ou custodiantes de mais do 270.000 crianças e adolescentes venezuelanos, podendo acessar documento colombiano para identificação dos menores com acesso aos serviços sociais/financeiros da República", disse García à AFP pixbet horário pagante comunicado oficial na terça-feira (26) ndia A permissão também busca reforçar a proteção dos menores migrantes venezuelanos, de acordo com Solángel Ortiz. diretor da Imigração e Assuntos Consulares do Ministério das Relações Exteriores colombiano;

"Embora esta medida cubra os guardiões de crianças e adolescentes que já têm uma autorização especial, o objetivo preciso é proteger as Crianças com essa abordagem diferencial porque um menino --uma menina na escolaque não tem seus pais cujos progenitores são normais pode ser objeto da violência", disse.

Nos últimos anos, a Colômbia tornou-se o principal destino para os migrantes venezuelanos na América do Sul.

Estima-se que 2,5 milhões de venezuelanos viviam na Colômbia pixbet horário pagante 2024, segundo a Migration Colombia.

Na terça-feira, as autoridades colombianas calcularam que 98% da população imigrante colombiano se originou a partir de Venezuela.

Author: condlight.com.br

Subject: pixbet horário pagante

Keywords: pixbet horário pagante

Update: 2024/7/10 8:00:30